<http://tomas.styblo.name/wmctrl/> <http://techno-st.net/2008/12/18/-x-wmctrl.html>

> blackbox  $>= 0.70$ icewm kwin (the default WM for KDE) metacity (the default WM for GNOME)  $openbox \gt = 3$ sawfish fvwm  $>= 2.5$ waimea pekwm enlightenment  $>= 0.16.6$  $x$ fce  $>=$  4 fluxbox  $>= 0.9.6$ matchbox window maker  $\geq 0.91$

**CentOS** 

yum install whetrl

debian

apt-get install wmctrl

[http://tomas.styblo.name/wmctrl/#download](http://tomas.styblo.name/wmctrl/%23download)

 tar zxvf wmctrl-1.07.tar.gz ./configure make make install

wmctrl -l

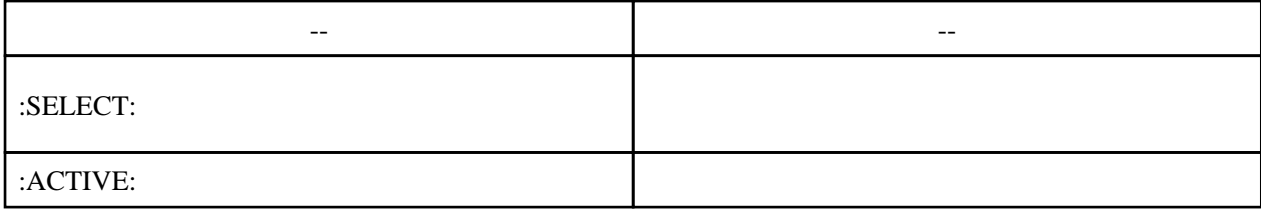

wmctrl -l

wmctrl -s 1

vmctrl -r t

vmctrl -r :ACTIVE: -t 1